## **teltarif.de Onlineverlag GmbH**

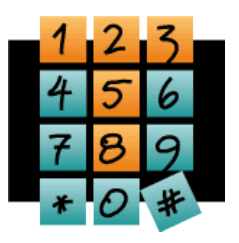

Brauweg 40, 37073 Göttingen, Tel.: +49 (0)551-51 757-0, Fax: +49 (0)551-51757-11, [https://www.teltarif.de/presse/,](https://www.teltarif.de/presse/) presse@teltarif.de

02.05.2019

### **Mit diesen Tipps bleiben Sie beim Windows 10 Update entspannt**

Ende Mai verteilt Microsoft das neueste Update

Berlin/Göttingen – Zweimal im Jahr verteilt Microsoft für sein Betriebssystem Windows 10 ein Funktions-Update. Viele Anwender scheuen allerdings davor zurück, weil es gewohnte Abläufe durcheinander bringt. Zudem gingen beim letzten Update in einigen ungünstigen Fällen Daten verloren. Mit der Verbreitung des aktuellen Updates 1903 lässt sich Microsoft vielleicht auch deshalb etwas mehr Zeit. Henning Gajek vom Onlineportal teltarif.de meint: "Das neue offizielle Windows 10 Update ist für die Mehrheit der Nutzer wohl für Ende Mai zu erwarten. Ein paar einfache Tipps helfen dabei, dem Update entspannt entgegen zu sehen."

Für Leute, die ihren PC oder Laptop produktiv einsetzen und sich ansonsten wenig mit der Materie beschäftigen wollen, sind diese Updates gefürchtet bis lästig. Gerade auch für diese Nutzer ist aber der beste Tipp, sich etwas Zeit für das Upgrade zu nehmen. Denn wer weiß, was ihn erwartet, kann schon im Vorfeld genügend Zeit einplanen und muss sich nicht ärgern, wenn ihn das mal kurz dazwischen geschobene Update von einer wichtigen Erledigung abhält. Je nach Computer und Internetverbindung dauert es etwa zwei bis fünf Stunden, bei schnellen Rechnern kann es auch in knapp einer Stunde erledigt sein. Erst lädt der Rechner die neuen Dateien herunter, dann prüft der Windows-Update-Manager, ob alle nötigen Voraussetzungen erfüllt sind. Hier lassen sich häufig Fehlermeldungen vermeiden, indem vorher alle USBund SD-Speicherkarten aus dem Computer entfernt werden. Gajek hat einen weiteren Tipp: "Wer einen externen Virenscanner, andere Sicherheitssoftware oder Optimierungs-Tools verwendet, sollte diese für die Zeit der Wartung und des Upgrades unbedingt deinstallieren. Immer wieder kommt es damit zu Problemen, die sich auf diese Weise leicht vermeiden lassen. Durch Microsofts integriertes Sicherheitstool 'Defender' bleibt der PC dennoch geschützt." Nach erfolgreicher Prüfung startet der Rechner mit dem blauen Update-Bildschirm mehrfach neu.

Unerlässlich sind mindestens 32 GB freier Speicherplatz auf dem Hauptlaufwerk, in den allermeisten Fällen 'C:'. Windows-Nutzer sollten vorab prüfen, ob ausreichend Speicherplatz zur Verfügung steht. Eine gute Gelegenheit, den Computer einmal wieder aufzuräumen und ein aktuelles Sicherheits-Backup zu erstellen. "Um Platz zu schaffen, ist die 'Dateibereinigung' meist nützlich. Im Dateiexplorer mit der rechten Maustaste auf das Hauptlaufwerk - typischerweise C: - geklickt, findet sie sich unter Eigenschaften und Tools. Sie räumt temporäre Verzeichnisse leer und beseitigt weitere Dateireste, da kommen schnell ein paar GB zusammen", weiß Gajek. Zudem kann es sinnvoll sein, beispielsweise Arbeitsdokumente, Bilder und Videos vom Hauptlaufwerk auf ein anderes Laufwerk zu verschieben. "Persönliche Daten sollten Verbraucher regelmäßig sichern, indem sie sogenannte Backups erstellen, also Kopien an verschiedenen Orten wie etwa in Clouds oder auf externen Speicherplatten speichern. Wer kurz vor dem Windows 10 Update ein aktuelles Backup erstellt, ist in jedem Fall sicher vor Datenverlust", sagt Gajek abschließend.

Mehr dazu lesen Sie hier: [https://www.teltarif.de/s/s76451.html](https://www.teltarif.de/microsoft-windows-update-speicherplatz/news/76451.html)

# **teltarif.de Onlineverlag GmbH**

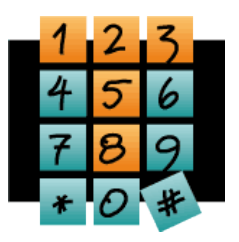

Brauweg 40, 37073 Göttingen, Tel.: +49 (0)551-51 757-0, Fax: +49 (0)551-51757-11, [https://www.teltarif.de/presse/,](https://www.teltarif.de/presse/) presse@teltarif.de

02.05.2019

#### **Über teltarif.de Onlineverlag GmbH**

teltarif.de ist bereits seit Beginn der Liberalisierung des Telekommunikationsmarktes 1998 einer der führenden unabhängigen Informationsdienstleister und Vergleicher (Quelle: IVW, März 2019). Neben tagesaktuellen News und zahlreichen Ratgebern informiert zudem ein wöchentlicher, kostenloser E-Mail-Newsletter über das Geschehen auf dem Telekommunikationsmarkt.

#### **Informationen für Journalisten**

Gerne können Journalistenkollegen bei Telekommunikationsthemen auf das Expertenwissen von teltarif.de zurückgreifen, zum Beispiel um ihre Artikel mit Tariftabellen oder Ratgeberinhalten zu untermauern. Hierfür stehen die Experten von teltarif.de interessierten Medien sowohl bei der inhaltlichen Gestaltung von Berichten als auch als Interviewpartner zur Verfügung. Darüber hinaus bietet teltarif.de Medienpartnern kostenlose Tariftabellen und weitere Informationen zum Download und Abdruck in Zeitungen oder Zeitschriften:

<https://www.teltarif.de/presse/>bzw.<https://www.teltarif.de/intern/printpartner.html>

Rückfragen und Interviewwünsche richten Sie bitte an:

teltarif.de Onlineverlag GmbH, Brauweg 40, 37073 Göttingen Lisa Hinze Tel: 0551 / 517 57-14, Fax: 0551 / 517 57-11 E-Mail: [presse@teltarif.de](mailto:presse@teltarif.de)